tinux PDF

## https://www.100test.com/kao\_ti2020/268/2021\_2022\_\_E6\_90\_AD\_ E5\_BB\_BA\_E7\_AE\_80\_E5\_c67\_268978.htm

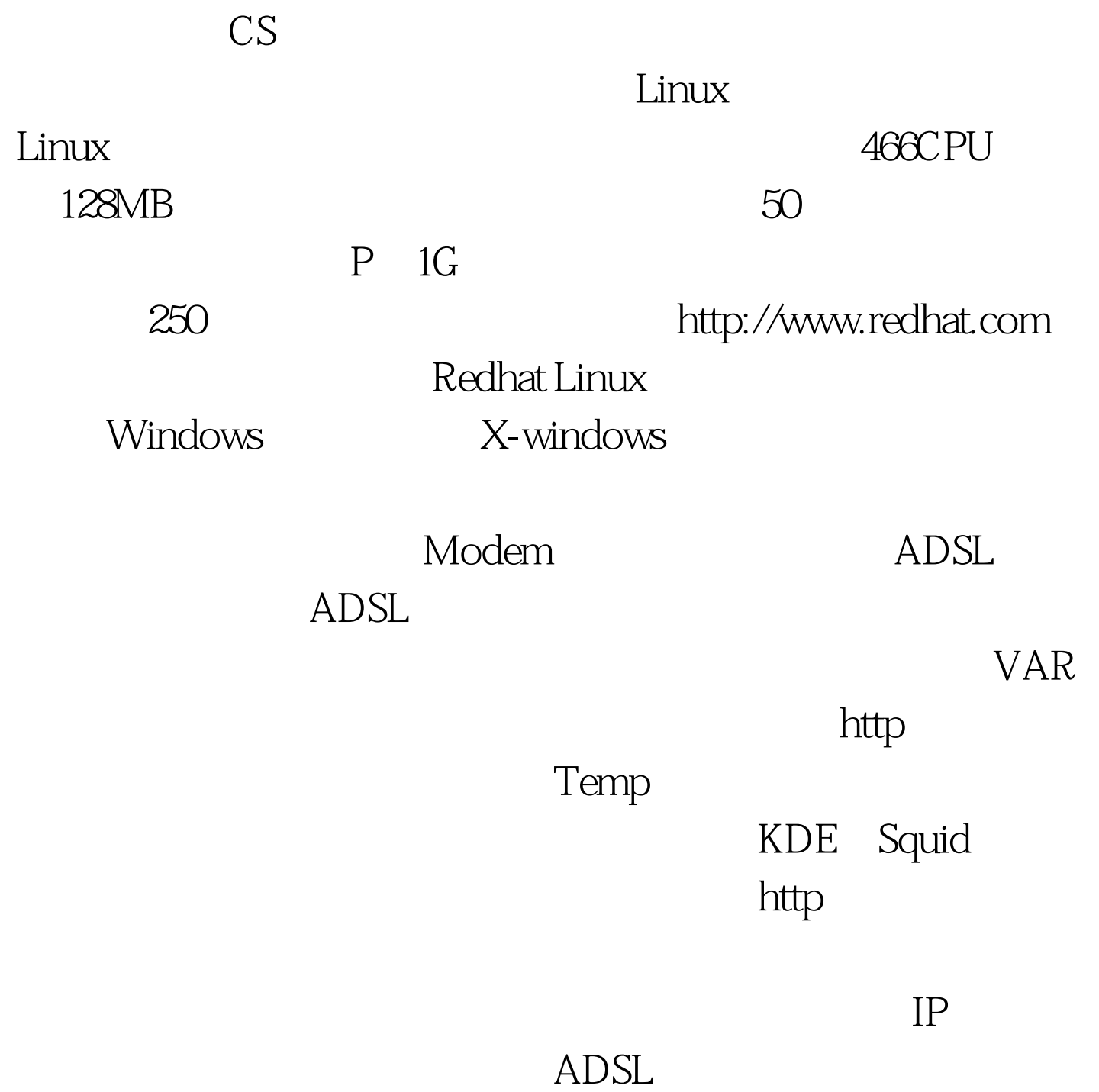

10.89.127.6, 255.255.255.0, 255.255.0, 10.89.127.254

192.168.0.10

eth0

255.255.255.0

 $eth1$  DNS

202.102.227.68 eth0 eth1

Server Configuration(extending to the Server Configuration (Server 2)

 $S$ quid

## $S$ quid  $S$ quid  $S$

/etc/squid/squid.conf 1450 http\_access allow localhost http\_access deny all  $\lambda$  http  $\lambda$ 

http\_access allow all

 $Squid$ 

Server Configuration( )/start at boot() and Squid Ipchains

Squid Ipchains

 $\mathsf{setup}$ 

## WWW W

/etc/rc.local echo 1 >/proc/sys/net/ipv4/ip\_forward /sbin/ipchains -P forward DENY /sbin/ipchains -F /sbin/ipchains -A forward -s 192.168.0.0/24 - j MASQ - i eth0 192.168.0.0 192.168.0.254

 $ethO$ 

## $\mathrm{FTP}$

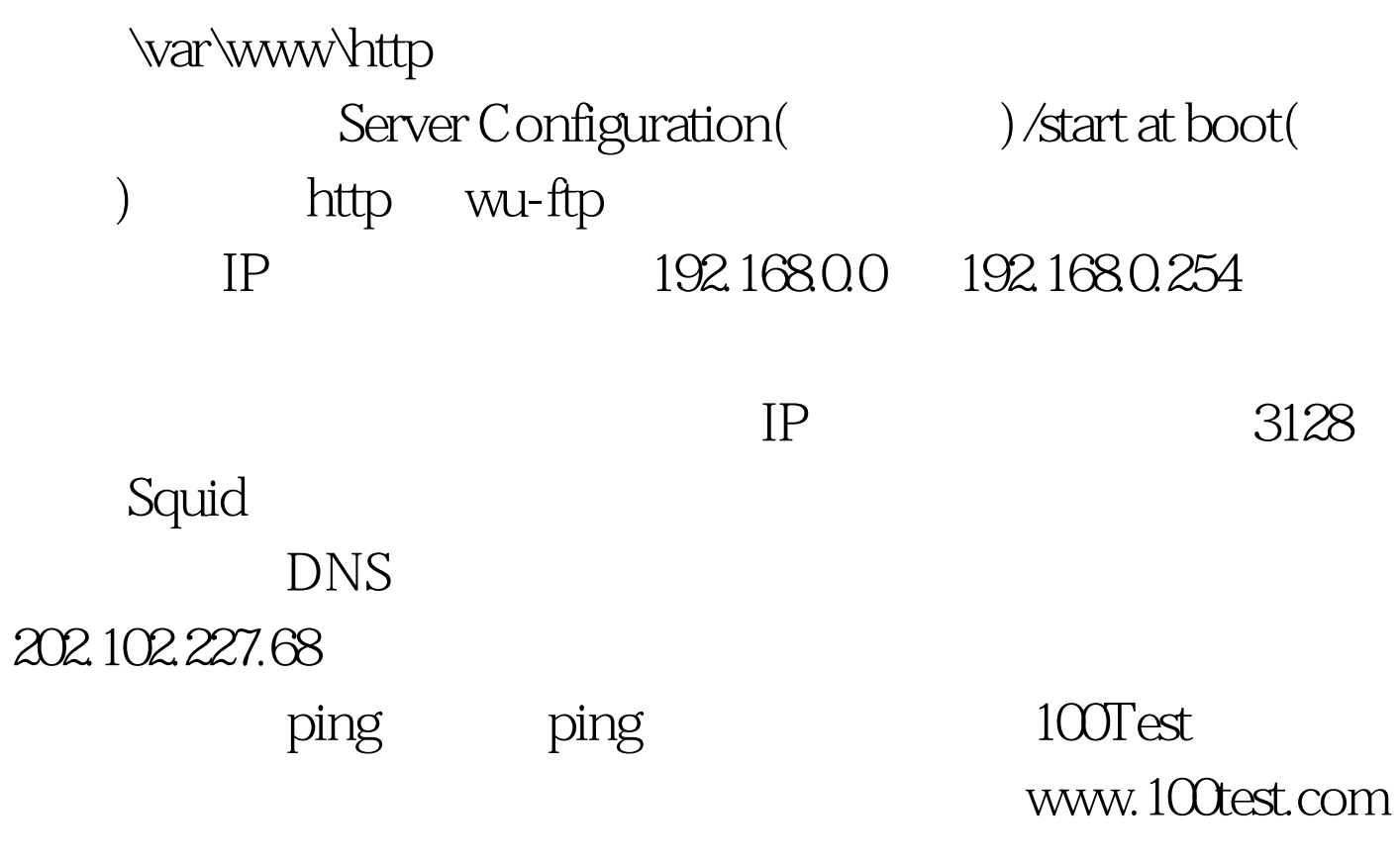